#### 第13章 使用PHP操作MySQL数据库

• 前一章介绍了MySQL的基本用法和基础知识,其中 各种管理操作和用法,都是通过直接操作MySQL来 完成。这一章,将介绍如何通过PHP完成对MySQL 数据库的操作。使用PHP操作MySQL数据库,是PHP 进行Web编程的必然要求,同时也是本书的重点内 容之一。本章将介绍操作MySQL的PHP函数,以及 这些函数在使用PHP进行Web开发的具体用法。

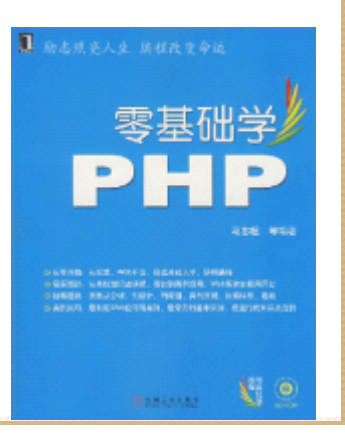

## 13.1 操作MySQL的PHP函数

• PHP提供了完整的操作MySQL数据库的函数,这些 函数覆盖从连接数据库、执行SQL语句、处理数据 结果集到关闭数据库的方方面面。PHP通过这些函 数,使基于MySQL数据库的Web开发高效而简单。 通常,

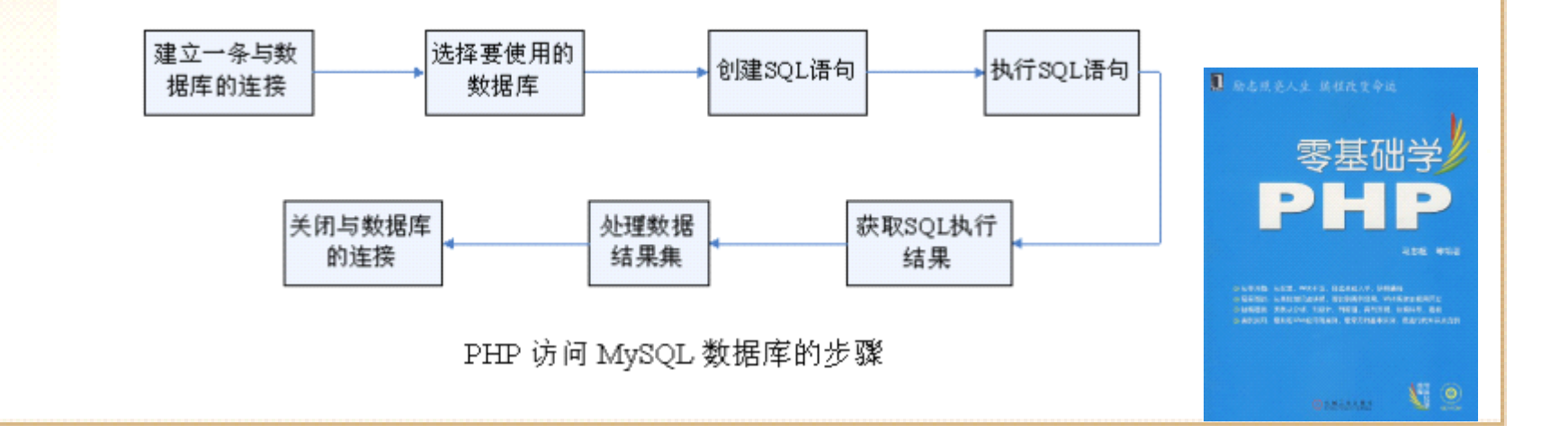

# 13.1.1 连接和关闭数据库的函数

- • 在用PHP执行具体的MySQL操作之前,首先要让PHP程序连接到一个 MySQL数据库服务器。这一步骤类似使用提示符登录到MySQL。PHP 提供函数mysql\_connect()打开一个到MySQL服务器的连接,该函数 的语法如下所示。
- •mysql connect(string \$server, string \$user name, string \$password, [bool \$new\_link, int \$client\_type]);
- $\bullet$ 函数mysql connect()有5个参数:
- $\bullet$ 第一个参数\$server代表要连接的MySQL数据库服务器, 可以给这个 参数附加端口号。
- $\bullet$ 第2个参数\$user\_name是连接MySQL服务器的用户名。
- •第3个参数\$password就是该用户所使用的密码。
- $\bullet$ \_第4个参数\$new\_link是可选的,它表示是否在下次使用同样的参 调用mysql\_connect()时, 建立一个与MySQL的新的连接, BOOL型变量。
- $\bullet$ 第5个参数\$client\_type表示客户端连接MySQL服务器的类型, 这个参数在 实际应用中使用的比较少,这里不做详细介绍。

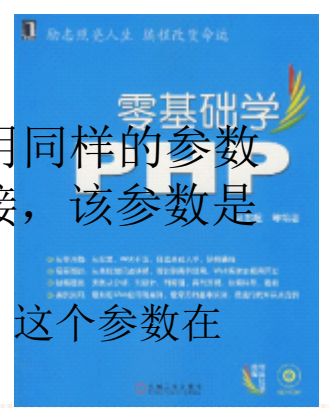

# 13.1.2 执行SQL语句的函数

- 函数mysql\_query()在当前已建立连接的数据库 中,执行一条SQL语句,该函数的语法如下所示。
- mysql\_query(string \$sql);
- 参数\$sql是一个SQL语句字符串, 该语句可以不以 分号结尾。该函数执行成功,会返回一个资源表 示符,失败时返回FALSE。
- 说明:函数mysql\_query()仅对SHOW、SELECT、 DESCRIBE等语句返回一个资源标识,对于其他SQL 语句, mysql\_query()在执行成功时返回TRU跨型 错时返回FALSE。如果查询一个当前连接用户 权限管理的表, mysql\_query()也会返回FALSE。

#### 13.1.3 处理查询结果集的函数

- • 在PHP程序具体应用中,当一个 SQL语句执行完毕后,通常 需要对查询的结果集做处理,以满足 Web应用的需要。处理 数据结果集的PHP函数主要有以下几个。
- • 函数mysql\_affected\_rows (),取得前一次 MySQL 操作所 影响的记录行数。如果函数执行成功, 返回上一次 SQL语句 执行所影响的行数,否则返回 -1。
- •函数mysql\_fetch\_row(\$result),参数\$result是执行 mysql\_query()之后返回的资源标识符。该函数从查询结果 集中返回一行数据。该函数返回值是一个数组, 其中每个 元素对应一行结果记录的字段值。依次调用该函数可以返 回结果集中的下一行,如果没有更多行,函数返回 FALSE础

# 13.1.4 获取字段信息的函数

- •函数mysql fetch field可以取得结果集的字段信息, 并将其作为 对象返回。该函数的语法如下所示。
- •object mysql fetch field (\$result [, int field offset]);
- 参数\$result是执行mysql\_query()之后返回的资源标识符。可选 参数\$field\_offset用来指定字段偏移量,如果没有指定该参数, 函数mysql\_fetch\_field()将获取下一个取得的字段。函数 mysql\_fetch\_field()返回一个对象, 其属性存储了字段信息, 该 对象的属性如下所示。
- name, 字段名。
- table, 该字段所在的表名。
	- •max\_length,该字段最大长度。
	- •not\_null, 如果该属性值为1, 表示该字段不能为NULL。
- •primary key, 如果该属性值为1,表示字段列是primarykey。

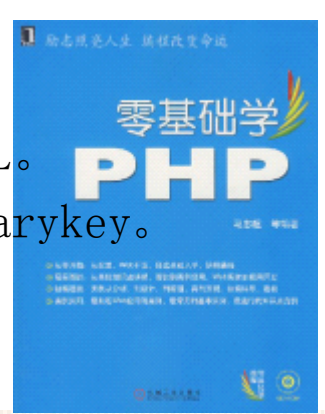

#### 13.1.4 获取字段信息的函数

- •unique key, 如果该属性值为 1, 表示该字段是 uniquekey。
- •multiple key, 如果该属性值为1, 表示该字段是nonuniquekey。
- numeric,如果该属性值为1,表示该字段是numeric。
- blob, 如果该属性值为1, 表示该字段是BLOB。
- type,该字段的类型。
- unsigned, 如果该属性值为1, 表示该字段是无符号数。
- zerofill, 如果该属性值为1, 表示该字段填充 0。

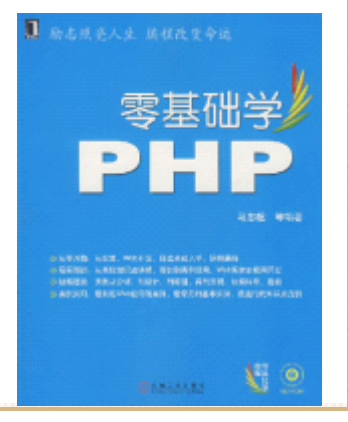

#### 13.1.5 数据库操作的其他函数

- 这小节介绍几个其他的操作数据库函数,它们是以下几个 函数。
	- • 函数mysql\_select\_db(\$database ),连接上MySQL数据库之 后,可以使用该函数选择一个数据库。参数 \$database表示 要选择的数据库名称。
	- •- 函数mysql\_num\_rows(\$result),用来取得结果集的行数 目,即结果集中的记录数。参数 \$result是执行 mysql\_query()之后返回的资源标识符。不过,该函数仅对 SELECT语句有效,要取得 INSERT 、UPDATE或DELETE语句执 行后所影响的行的数据,需要使用函数 mysql\_affected\_rows ()。
- 函数mysql\_error(),返回最近一次MySQL操作产生的错误 文本信息。如果没有出错,函数返回空字符串。

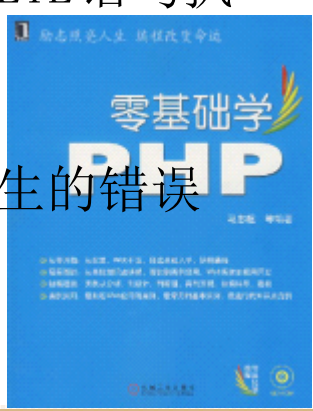

## 13.2 使用PHP连接MySQL数据库

• 上一节介绍了PHP操作MySQL的主要函数,这节通 过具体实例,来了解这些函数在PHP程序中的具体 用法。

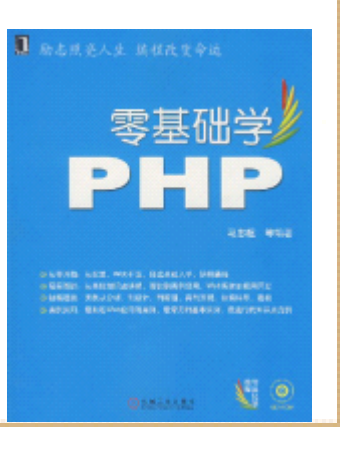

#### 13.2.1 建立和数据库的连接

- •在PHP程序中操作数据库,首先要连接数据库。
- •这段代码使用函数mysql\_connect()尝试连接本地的MySQL数据 库, 函数mysql\_connect()中参数\$host的值为localhost, 表示建 立一个到本地的MySQL数据库连接。.php中,函数mysql\_connect() 连接MySQL服务器使用的用户名是root,密码是admin,读者可能 需要根据自己的实际设置改变这两个参数(以下同), 以便程序 可以正确连接到MySQL数据库。接着,程序判断函数 mysql\_connect()的返回值,如果返回值为FALSE,程序会提示一 个"数据库连接失败的"信息,同时使用函数mysql error()将具 体的错误信息输出到Web页面。这里使用了语言结构die(), 它的 功能类似于eixt,输出一段信息并立即中断程序的执行。
- •如果函数mysql\_connect()连接本地MySQL数据库服务器成功,自 码会向页面输出一个"数据库连接成功"的提示信息。如果本地 MySQL已启动,并且程序执行正常,

## 13.2.2 持久连接和临时连接

•除mysql\_connect ()之外, PHP提供了另外一个函数, 也可 以打开到MySQL服务器的连接,这个函数是 mysql\_pconnect()。该函数的语法和函数 mysql\_connect () 类似, 它返回的是到MySQL服务器的持久连接, 如果出错会 返回FALSE。该函数和mysql\_connect()非常相似, 但也有 两个主要区别。首先, mysql\_pconnect ()会查找一个在同 一主机上使用相同用户名和密码已经建立的连接,如果找 到,该函数就返回此连接而不是创建一个新连接。另外一 个区别是,当PHP程序执行完成后,使用 mysql\_pconnect () 建立的MySQL连接不会被关闭, mysql\_close()也不会关闭 由mysql\_pconnect ()建立的连接。区别由函数 mysql\_pconnect()建立的连接,可以把由函数 mysql\_connect()建立的连接称作临时连接。

# 13.2.3 关闭连接

• 在PHP程序中,关闭数据库连接可以使用函数 mysql\_close()。事实上,当PHP脚本程序执行结 束之后,会自动关闭到MySQL的连接,但还是推荐 在程序中明确调用mysql\_close()来关闭数据库连 接。

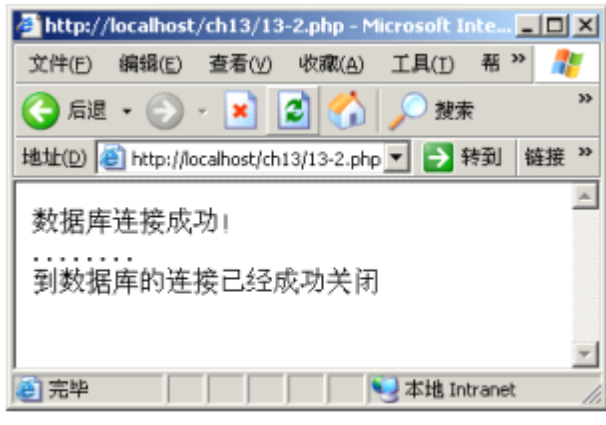

关闭到 MySQL 服务器的连接

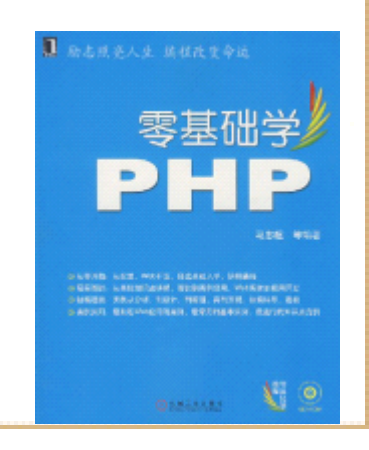

## 13.3 使用PHP显示MySQL数据库的数据

• 在PHP建立了到MySQL的连接之后,就可以执行SQL 语句来查询数据库中的数据。然后,通过PHP函数 处理查询后的结果集,以便后续程序使用,或通 过整理,将这些数据显示到Web页面上。本节通过 示例代码,向读者介绍如何使用PHP函数完成从数 据库获取数据、处理数据以及向Web页面显示数据。

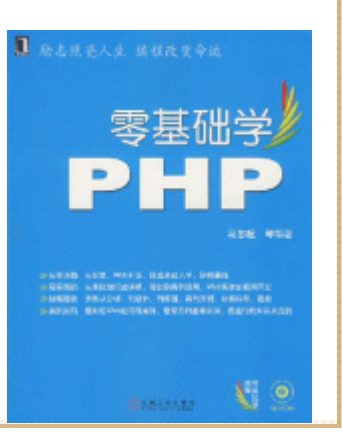

## 13.3.1 在PHP执行SQL语句

- • 要从数据库获取数据,首先PHP要执行一条对表操作的SQL语句, 包括SELECT、INSERT、UPDATE或DELETE语句。一般情况下,在PHP 中执行SELECT语句,会从表中查找出一些记录行。而执行其他语 句,只会返回语句是否执行成功的信息。
- 通过前面的介绍,读者已经知道,在PHP中调用函数mysql\_query() 将会通知MySQL执行一条SQL语句。

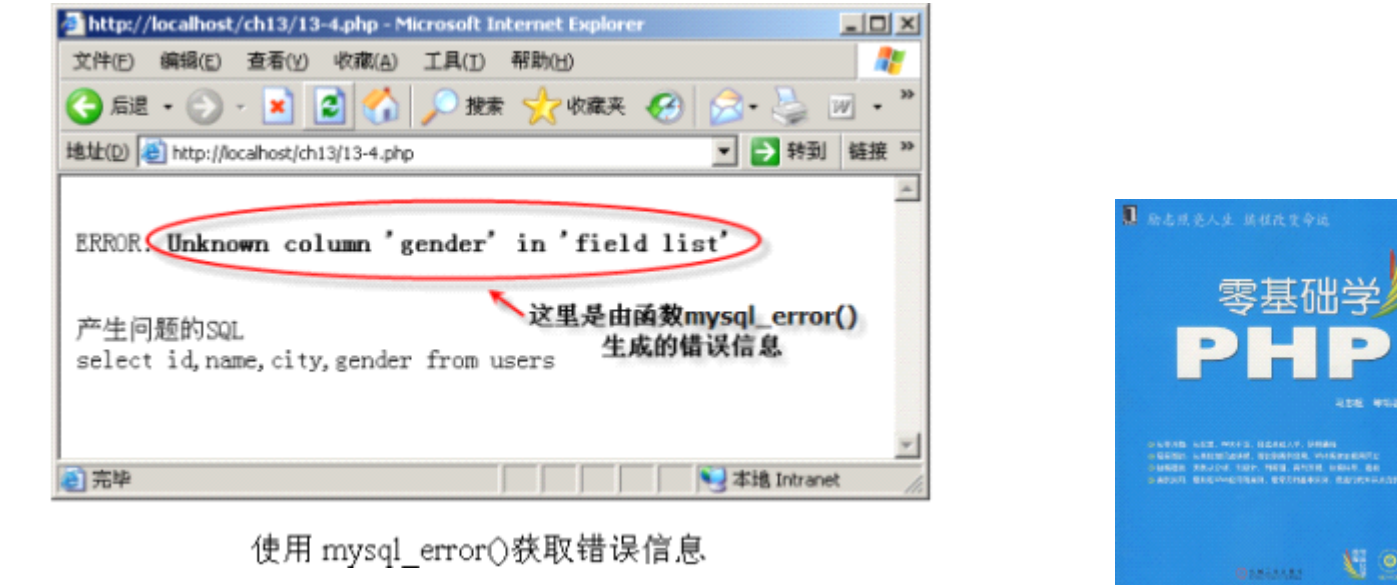

# 13.3.2 用PHP处理数据结果集

• 当一个SQL语句在程序中成功执行之后,可以使用 mysql\_fetch\_array()来获取具体的查询结果, 即 使用该函数获取记录的字段值。

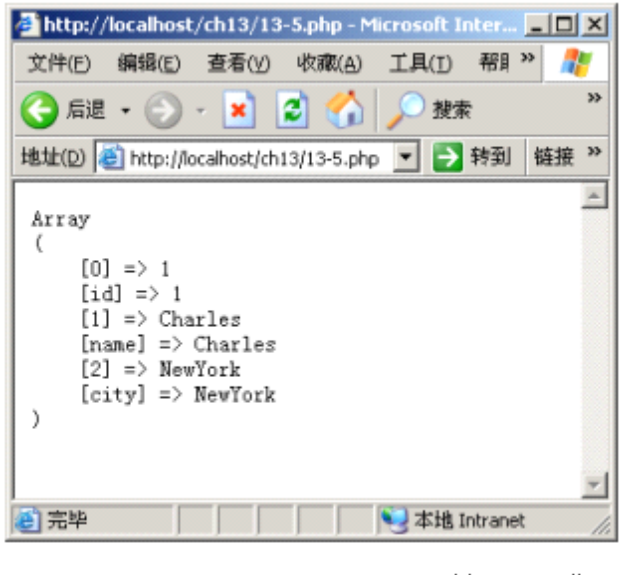

显示由 mysql\_fetch\_array()返回的结果集

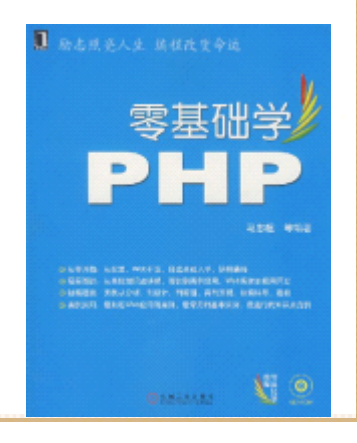

## 13.3.3 向Web页面显示数据

• 上一小节已经将从程序中找到的数据显示到Web页 面,但只是输出了数组结构,并不符合实际应用 的需求。这小节将学习,如何通过把PHP代码嵌入 HTML文档中,实现一个比较美观的查询结果页面。

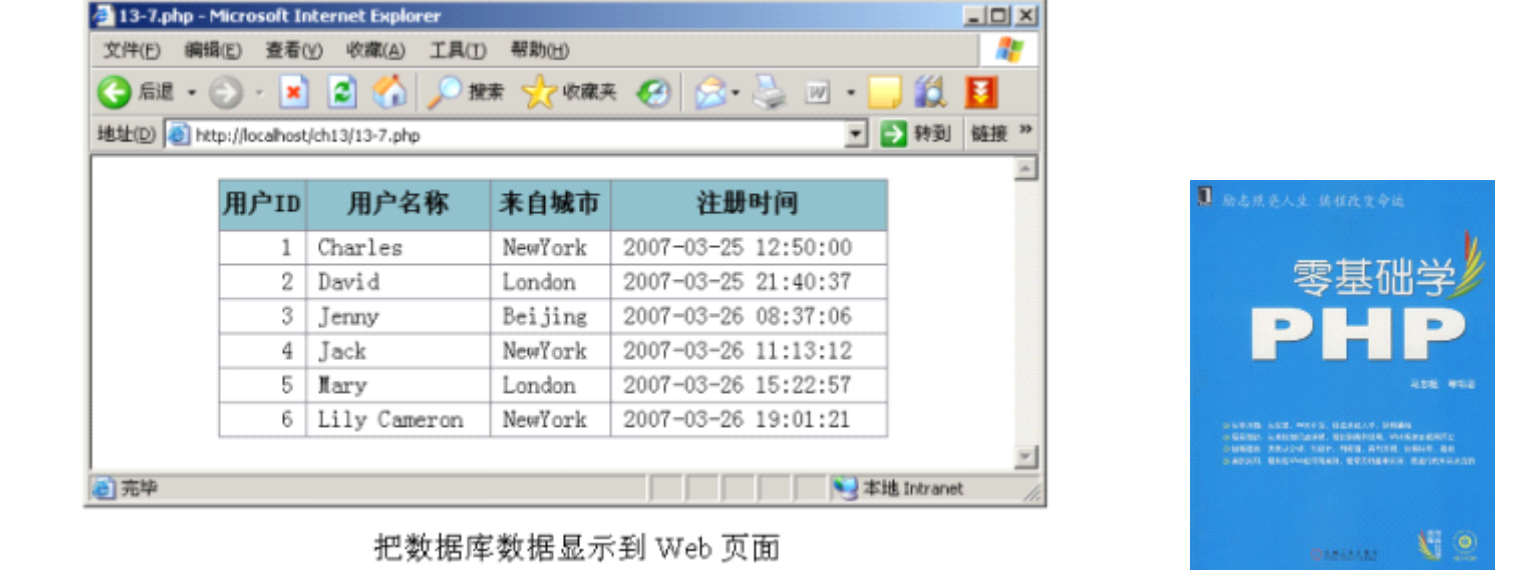

#### 13.3.4 数据分页显示的原理及实现

- 分页显示是Web编程中最频繁处理的环节之一。所谓分页显 示,就是通过程序将结果集一段一段地来显示。实现分页 显示,需要两个初始参数:每页显示多少记录和当前是第 几页。再加上完整的结果集,就可以实现数据的分段显示。 至于其他功能,比如上一页、下一页等均可以根据以上信 息加以处理得到。
- 在12.3.9小节,讲述了使用LIMIT子句对查询结果做限定。 比如要取得某表中的前 10记录,可以使用如下SQL语句。
- SELECT \* FROM a\_table LIMIT 0,10;
	- •如要查找第11条到第20条记录,使用的 SQL语句如
	- •SELECT \* FROM a table LIMIT 10,10;
	- •如要查找第21条到第30条记录,使用的 SQL语句如
	- •SELECT \* FROM a table LIMIT 20, 10;

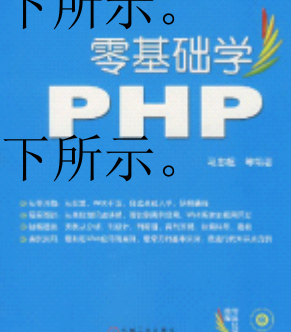

#### 13.4 用PHP维护MySQL数据库的数据

• 上一节介绍了如何使用PHP函数操作数据库的查询 结果集,并将结果集显示在页面上。这节讲述通 过Web页面获取数据,来向MySQL数据库添加或更 新数据。

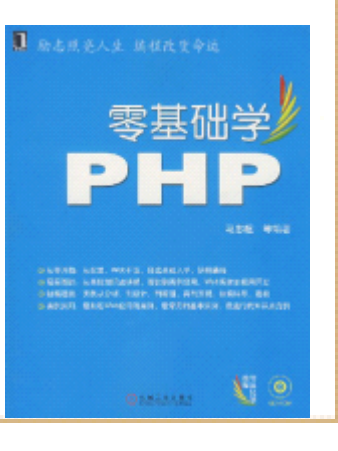

# 13.4.1 从页面获取数据并插入数据库

• 本小节介绍如何获取Web页面数据,并将获取的数 据添加到数据库中。首先建立一个Web页面,供用 户输入数据之用,

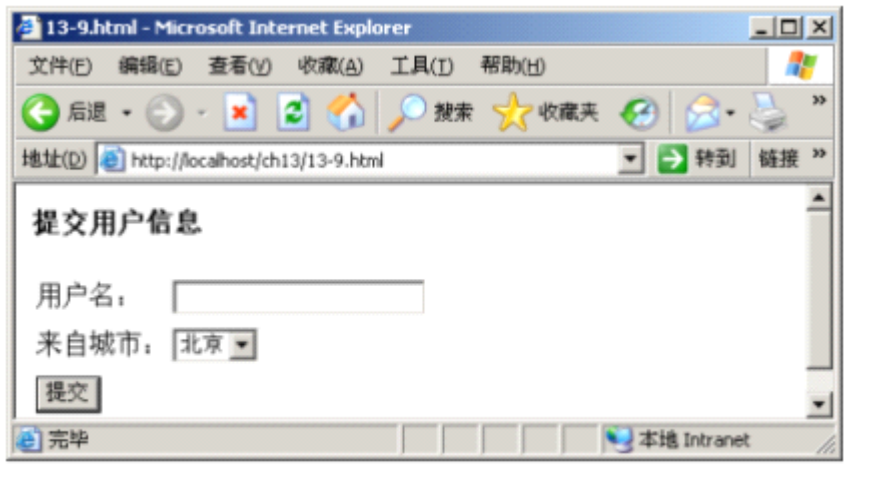

提交用户信息的页面

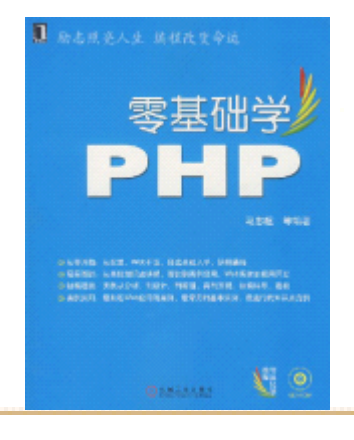

## 13.4.2 根据表单内容修改数据库数据

- • 通过程序数据修改数据库数据,和通过程序向数 据库插入数据很类似。从程序角度看,一个是通 过PHP程序执行插入操作(INSERT语句),另外一 个是执行更新操作(UPDATE语句)。
- • 通过PHP程序实现更新操作,首先需要一个显示数 据的Web页面。另外,要根据不同的URL参数,该 Web页面显示不同用户的信息,因此,该页面应该 由内嵌在HTML文档中的PHP程序完成。然后, 在这 个页面修改用户数据,最后提交表单,由程序 成数据库数据的修改。

## 13.4.3 通过PHP删除数据库数据

• 前两小节介绍在程序中完成插入和更新数据的操 作,这小节讲述通过PHP程序操作数据库的最后一 个内容——删除数据库数据。

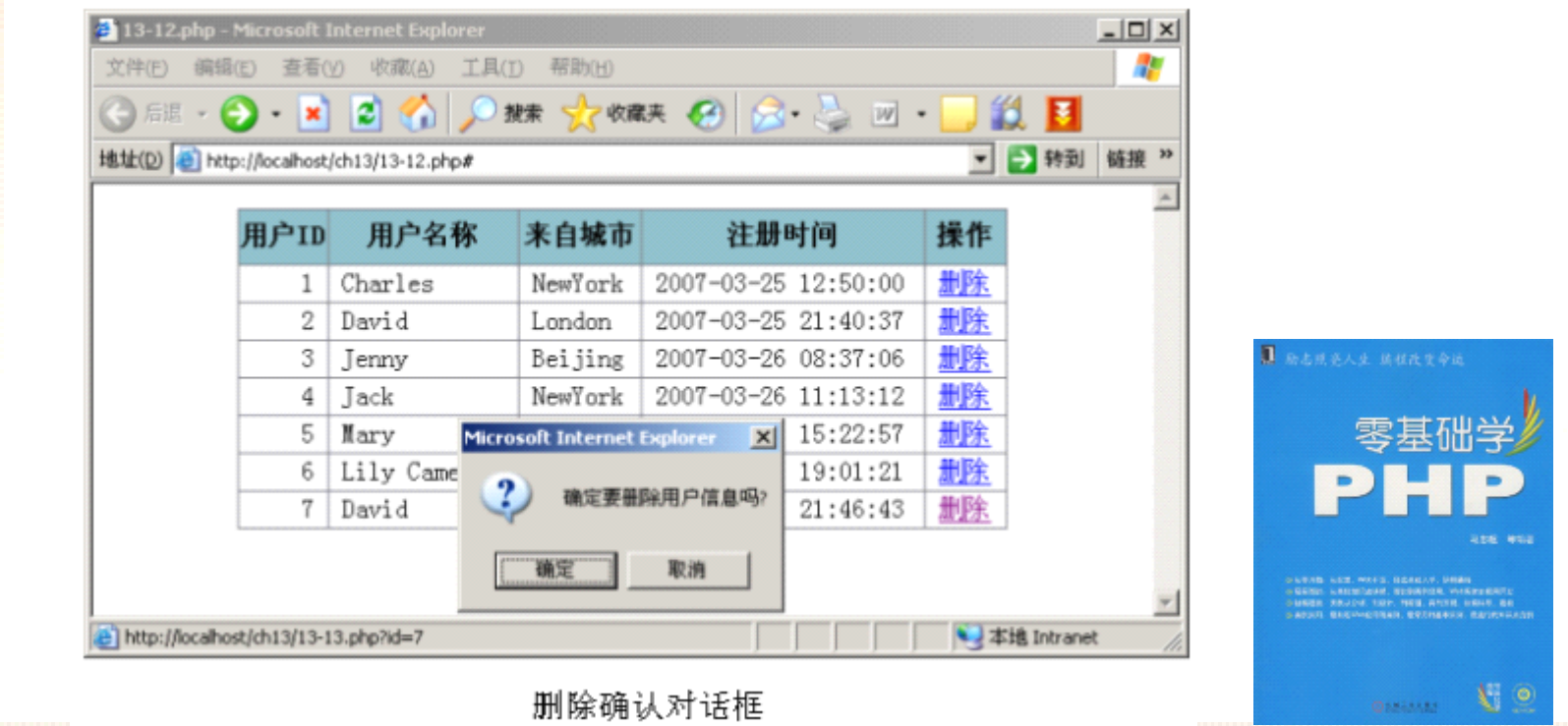

## 13.5 PHP操作MySQL常见错误信息及分析

 $\bullet$  PHP操作数据库是使用PHP开发Web程序的基本部 分,也是最重要的部分。几乎所有用PHP开发的 Web程序或应用,都无一例外地需要操作数据库。 因此,PHP程序中,对数据库操作部分的调试和错 误排错,就显得非常重要。本节,将介绍几种在 PHP程序操作MySQL时,比较常见的错误,以及对 这些错误的分析,以期给读者在实际开发中有个 参考。

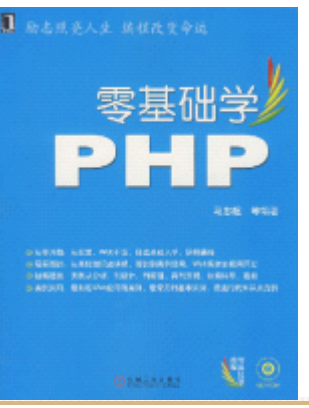

## 13.6 小结

- 本章首先从语言级别上介绍了PHP操作MySQL的常 用函数,这些函数如下所示。
- mysql\_connect():建立和MySQL数据库的连接
- mysql\_close():关闭MySQL数据库连接。
- mysql\_select\_db():选择一个数据库。
- mysql\_query():执行一条SQL语句。
- mysql\_num\_rows():获取结果集的行数目。
- mysql\_fetch\_field():获取字段信息。
- mysql\_affected\_rows(): 取得前一次 MySQL零操 作所影响的记录行数。
- •• mysql\_fetch\_row(): 该函数从查询结果集中返回 一行数据。

## 13.6 小结

- mysql\_fetch\_array(): 该函数从结果集中返回一 行作为关联数组,或普通数组,或二者兼有。
- mysql\_fetch\_assoc(): 该函数从结果集中返回一 行作为关联数组。
- mysql\_error():返回最近一次MySQL操作产生的 错误文本信息。
- 然后,每个函数都通过1至2个完整的示例代码, 从连接、显示和维护三个方面演示这些函数的用 法,其中还介绍了Web程序分页显示数据的原理及 实现。最后,简要阐述了使用PHP操作MySQL时 见的错误及解决办法。